# Penn Center for Musculoskeletal Disorders (P30-AR069619) PCMD MicroCT Imaging Core Learning Lunch Series

# Introducing our NEW µCT45 scanner featuring a 20-sample holder carousel

X. Sherry Liu, Ph.D Wei-Ju Tseng, M.S Yilu Zhou, Ph.D Rebecca Chung, Ph.D

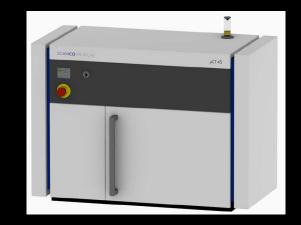

Dec 4th, 2019

Mckay Orthopaedic Research Laboratory
Department of Orthopaedic Surgery
Perelman School of Medicine
University of Pennsylvania
Philadelphia, PA

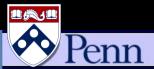

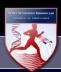

#### Personnel

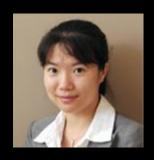

X. Sherry Liu, Ph.D Director

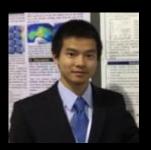

Yilu Zhou, Ph.D Wei-Ju Tseng, MS Manager

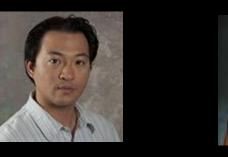

Rebecca Chung, Ph.D Coordinator

Our contact email: pcmd.microct@gmail.com

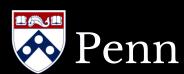

## Available Scanners at PCMD µCT Imaging Core

- Specimen µCT
  - $-\mu CT 35$
  - μCT 50
  - μCT 45 new!

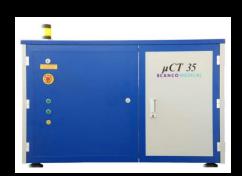

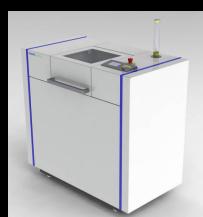

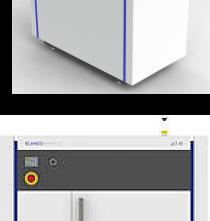

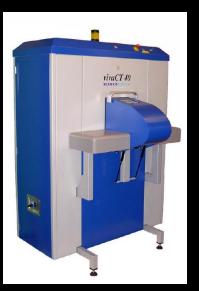

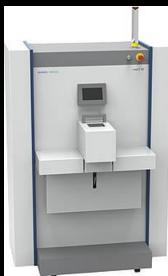

- In Vivo µCT
  - vivaCT 40
  - vivaCT 75
  - vivaCT 80 new!
- Clinical µCT
  - XtremeCT II

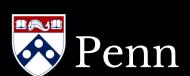

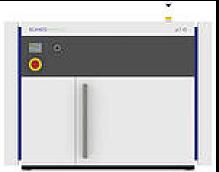

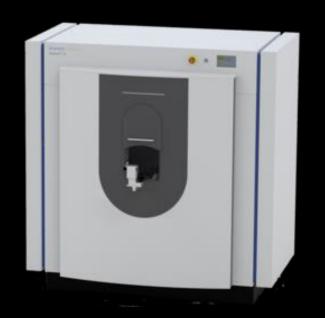

#### Which Scanner Should I Use for My Study?

- μCT 35 and μCT 45 (McKay Lab)
  - Small specimen scans (under diameter of 35-45 μm)
  - Mouse bone microstructure phenotyping must use μCT 35/45
- vivaCT 40 (McKay Lab)
  - Rodent study (rats and mice) requiring in vivo scans (IACUC approval required)
  - When μCT 35/45 is fully occupied
- vivaCT 80 (McKay Lab)
  - Rodent study (rats and mice) requiring in vivo scans (IACUC approval required)
    - In vivo study of rat vertebrae and skull must use vivaCT 80 instead of vivaCT 40
  - Large specimen scans (above diameter of 50 μm)
- vivaCT 75 and μCT 50 (VA Hospital)
  - Only accessible to investigators with VA affiliations
  - μCT 50: studies requiring high resolution characterization
  - vivaCT 75: large specimen scans (above diameter of 50 μm)
- Extreme CT II (CHOP Nutrition and Growth Lab)
  - Clinical studies (IRB approval required)
  - Large specimen scans (above diameter of 80 μm)
- For consistent results, please use the same model of scanner for all samples/animals from the same study

## PCMD ex vivo µCT Scanners

|                       | μCT 35                   | μCT 45                 | μCT 50                  |
|-----------------------|--------------------------|------------------------|-------------------------|
| Use                   | Specimen                 | Specimen               | Specimen                |
| X-Ray Source          | 30 - 70 kVp              | 45, 55, 70, 90 kVp     | 30 - 90 kVp             |
| Max Scan Size         | 37.9 x 120 mm<br>(Ø x L) | 50 x 120 mm<br>(Ø x L) | 50 x 120 mm<br>(Ø x L)  |
| Max Specimen Size     | 75.8 x 140 mm<br>(Ø x L) | 90 x 120 mm<br>(Ø x L) | 100 x 160 mm<br>(Ø x L) |
| Best image voxel size | 3.5 µm<br>(Ø :7 mm)      | 3.0 µm<br>(Ø: 9 mm)    | 1.5 µm<br>(Ø: 3 mm)     |
| Location              | McKay Lab                | McKay Lab              | VA Hospital             |

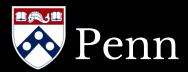

Time cost per stack: ~23 min

| Tube<br>Diameter | Max<br>Resolution | Slice#<br>per Stack | Max length per stack |
|------------------|-------------------|---------------------|----------------------|
| 7 mm             | 3.5 µm            | 235                 | 0.81 mm              |
| 11.5 mm          | 6 µm              | 233                 | 1.40 mm              |
| 20 mm            | 10 µm             | 232                 | 2.32 mm              |
| 30 mm            | 15 µm             | 231                 | 3.47 mm              |
| 37 mm            | 18.5 µm           | 231                 | 4.27 mm              |

## μCT 45

Time cost per stack: ~48 min

| Tube<br>Diameter | Max<br>Resolution | Slice#<br>per Stack | Max length per stack |
|------------------|-------------------|---------------------|----------------------|
| 9 mm             | 3 µm              | 1032                | 3.10 mm              |
| 14 mm            | 4.5 μm            | 1032                | 4.64 mm              |
| 24 mm            | 7.4 µm            | 1032                | 7.64 mm              |
| 34 mm            | 10.4 μm           | 1032                | 10.73 mm             |
| 48 mm            | 14.6 µm           | 1032                | 15.07 mm             |

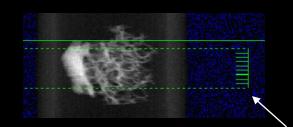

Adjust stacks

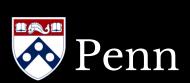

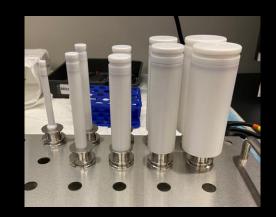

Time cost per stack: ~23 min

| Tube<br>Diameter | Max<br>Resolution | Slice#<br>per Stack | Max length per stack |
|------------------|-------------------|---------------------|----------------------|
| 7 mm             | 3.5 µm            | 235                 | 0.81 mm              |
| 11.5 mm          | 6 µm              | 233                 | 1.40 mm              |
| 20 mm            | 10 µm             | 232                 | 2.32 mm              |
| 30 mm            | 15 µm             | 231                 | 3.47 mm              |
| 37 mm            | 18.5 µm           | 231                 | 4.27 mm              |

## μCT 45

Time cost per stack: ~48 min

| Tube<br>Diameter | Max<br>Resolution | Slice#<br>per Stack | Max length per stack |
|------------------|-------------------|---------------------|----------------------|
| 9 mm             | 3 µm              | 1032                | 3.10 mm              |
| 14 mm            | 4.5 μm            | 1032                | 4.64 mm              |
| 24 mm            | 7.4 µm            | 1032                | 7.64 mm              |
| 34 mm            | 10.4 μm           | 1032                | 10.73 mm             |
| 48 mm            | 14.6 µm           | 1032                | 15.07 mm             |

μCT 35: 3.5 μm for 1032 slices: 115 min

μCT 45: 3 μm for 1032 slices: 48 min

μCT 35: 10 μm for 1032 slices: 115 min

μCT 45: 10.4 μm for 1032 slices: 48 min

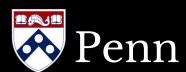

| Resolution | You can use these tubes     |
|------------|-----------------------------|
| 3 µm       | 9mm                         |
| 4.5 µm     | 9mm, 14mm                   |
| 7.4 µm     | 9mm, 14mm, 24mm             |
| 10.4 μm    | 9mm, 14mm, 24mm, 34mm       |
| 14.6 µm    | 9mm, 14mm, 24mm, 34mm, 48mm |

μCT 45

6.0 µm

 $7.4~\mu m$ 

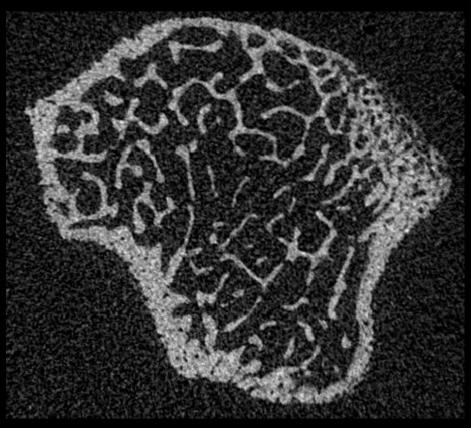

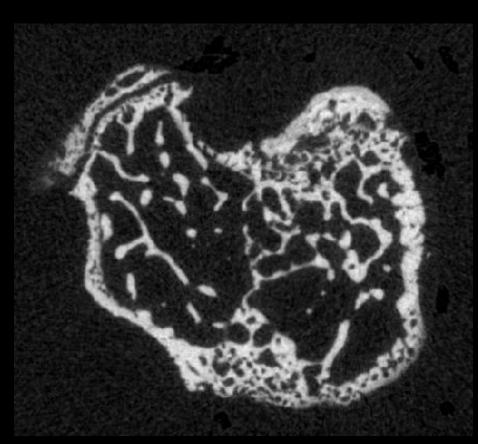

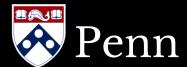

6.0 µm

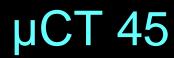

7.4 µm

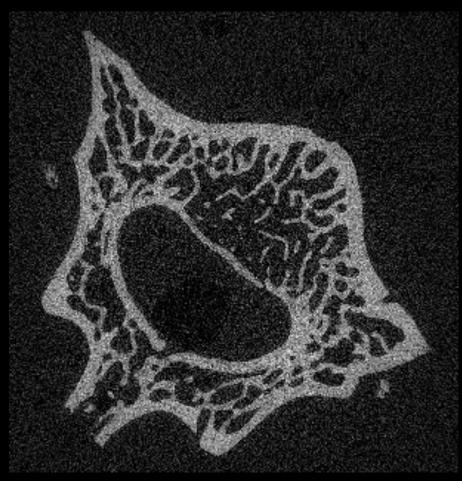

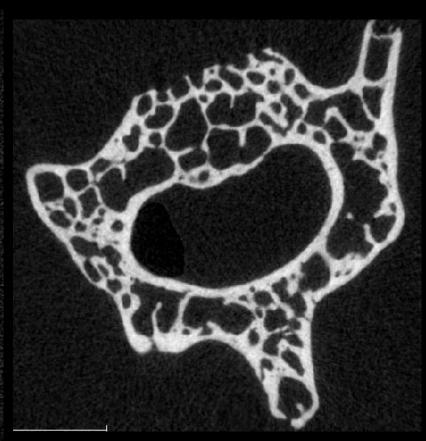

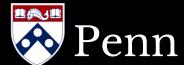

- Mouse trabecular bone (long bone)
  - Distal femur, proximal tibia
  - $-\mu CT35$ :
    - 6 μm, 1-2 stacks, ~210-420 slices
       (1.4-2.8mm); Scan time: 24-48 mins
  - $-\mu CT45$ :
    - 7.4 μm, 1 stack, 1031 slices
       (7.64mm); Scan time: 48 mins
  - Analysis region
    - 100-200 slices, 0.5-1mm from the growth plate
  - Outcome measures: BV/TV, Tb.Th, Tb.N, Tb.Sp, SMI, Conn.D, BMD, TMD

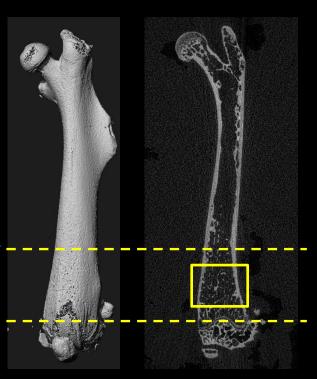

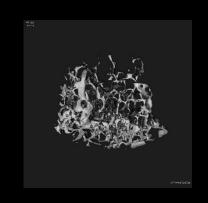

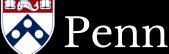

- Mouse cortical bone (long bone)
  - Midshaft of tibia or femur
  - $-\mu CT35$ :
    - 6-10 μm, 1 stack, ~210 slices (1.4-2.3mm); Scan time: 24 mins
  - $-\mu CT45$ :
    - 7.4-10.4 μm, 1 stack, 1031 slices
       (7.6-10.7mm); Scan time: 48 mins
  - Analysis region
    - Middle 50 slices
  - Outcome measures: Ct.Area,
     Ct.Th, pMOI, Ct.Po, TMD

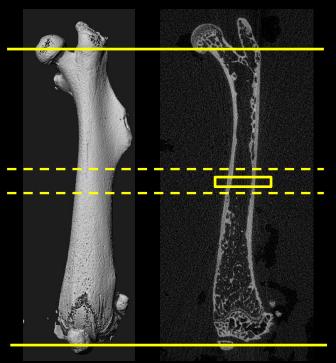

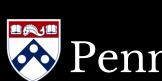

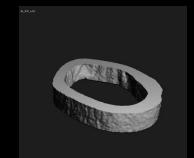

- Rat trabecular bone (long bone)
  - Proximal tibia
  - $-\mu CT35$ :
    - 6-10 μm, 2 stacks, ~420 slices
       (2.8-4.6mm); Scan time: 48 mins
  - $-\mu CT45$ :
    - 7.4-10.4 μm, 1 stack, 1031 slices
       (7.6-10.7mm); Scan time: 48 mins
  - Analysis region
    - ~200 slices, 1-2mm distal to the growth plate
  - Outcome measures: BV/TV,
     Tb.Th, Tb.N, Tb.Sp, SMI, Conn.D,
     TMD

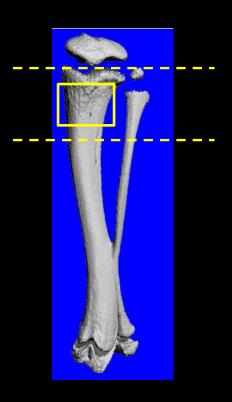

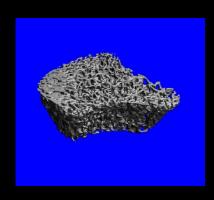

- Rat cortical bone (long bone)
  - Midshaft of tibia or femur
  - $-\mu CT35$ :
    - 6-10 μm, 1 stack, ~210 slices (1.4-2.3mm); Scan time: 24 mins
  - $-\mu CT45$ :
    - 7.4-10.4 μm, 1 stack, 1031 slices
       (7.6-10.7mm); Scan time: 48 mins
  - Analysis region
    - Middle 50 slices
  - Outcome measures: Ct.Area,
     Ct.Th, pMOI, Ct.Po, TMD

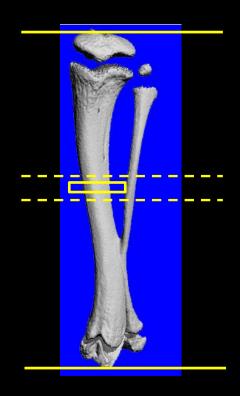

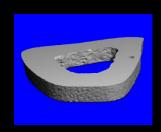

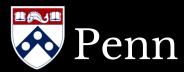

- Mouse/Rat vertebral trabecular bone
  - Lumbar vertebra L1-L4
  - $-\mu CT35$ :
    - 6 μm (mouse) / 6-10 μm (rat)
    - 2-3 stack, 420-630 slices
    - Scan time: 48-72 mins
  - $-\mu CT45$ :
    - 7.4-10.4 µm, 1 stack, 1031 slices
    - Scan time: 48 mins
  - Scan Region: Between end plates
  - Analysis region
    - Between two end plates,
    - Middle 150-200 slices

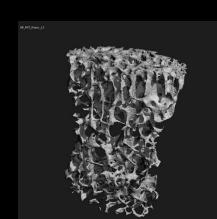

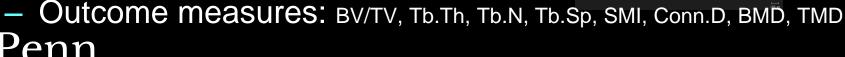

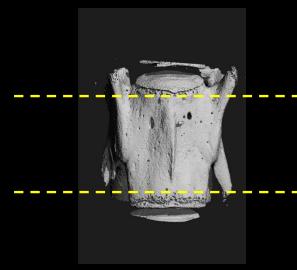

#### Fracture Healing

- μCT35:
  - 6-10 µm
  - Scan vertically: 1-2 hours
  - Scan horizontally: 15-30 mins
- μCT45:
  - 7.4-10.4 μm
  - Scan vertically: 48 mins
  - Scan horizontally: 48 mins
- Scan region: Whole bone
- Analysis region: whole healing region excluding cortical and trabecular bone
- Outcome measures
  - BV: Callus Volume

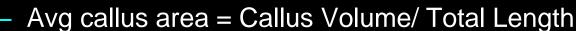

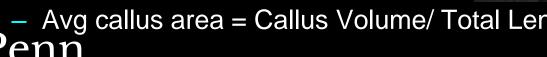

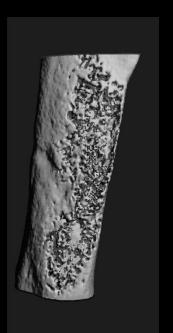

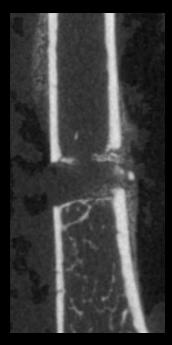

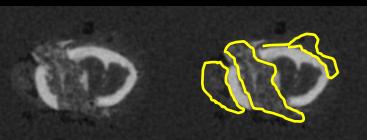

#### Scaffolds

- PLA, PGA, PCL, etc.
  - Scan Region: Whole scaffold
  - $-\mu CT35$ :
    - 6-10 μm
    - Scan time: 0.5-2 hours
  - $-\mu CT45$ :
    - 7.4-10.4 μm
    - Scan time: 48 mins
  - Analysis Region: Whole scaffold
  - Outcome measure:
    - Total mineralized tissue content (BV \* TMD)
    - Total mineralized tissue volume (BV)

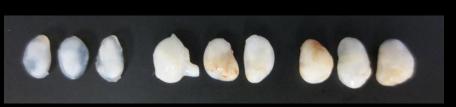

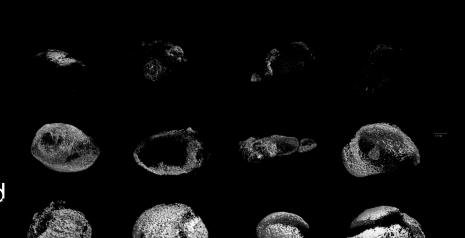

Courtesy of Dr. Masahiro and Dr. Kenta Uchibe

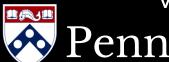

#### µCT 45 with a 20-sample holder carousel

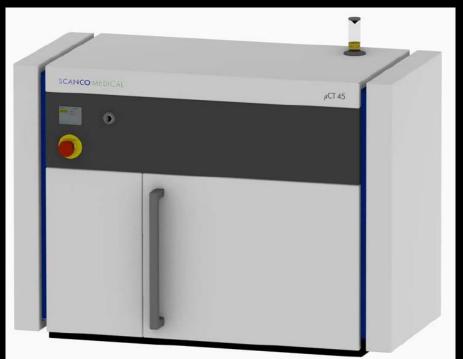

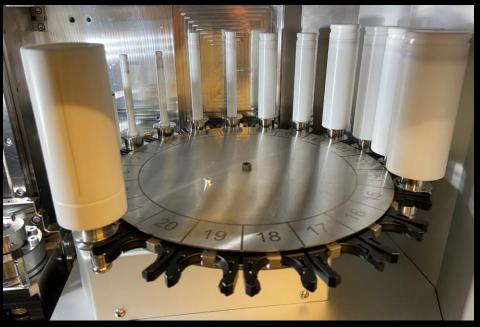

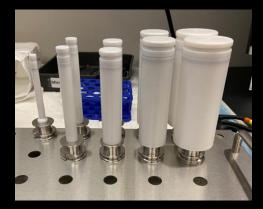

Please write down the position# once you load the sample tube!

Note: Sample tubes from μCT 35 are NOT compatible with μCT 45.

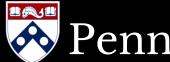

#### μCT 45 with a 20-sample holder carousel

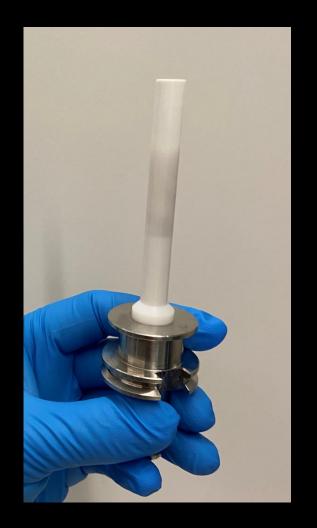

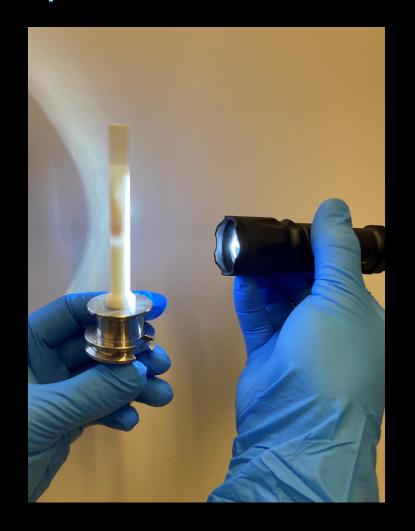

Use the flashlight (we provided) to view sample placement

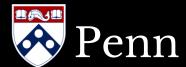

### μCT 45 with a 20-sample holder carousel

Demo of sample loading on uCT 45 <a href="https://www.youtube.com/watch?v=NaxH4ycriDg">https://www.youtube.com/watch?v=NaxH4ycriDg</a>

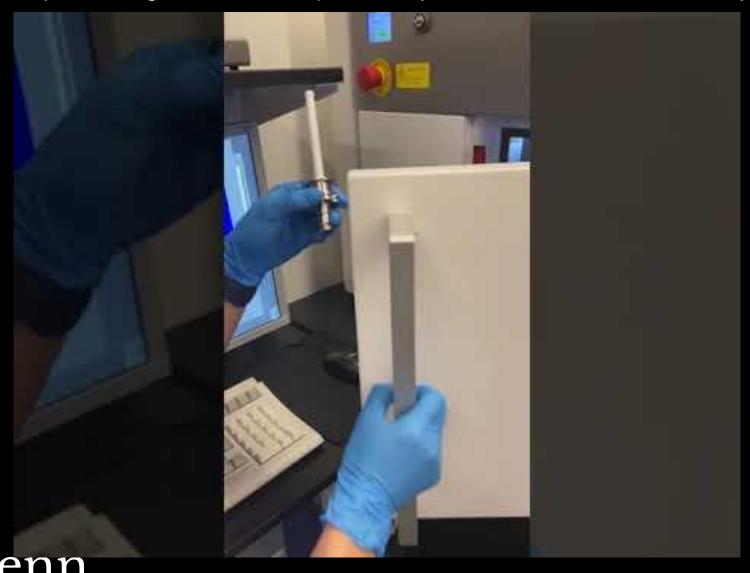

#### μCT 45 with a 20-sample holder carousel

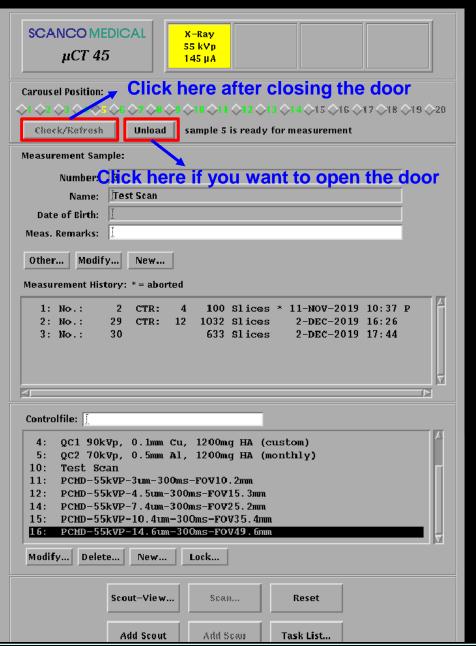

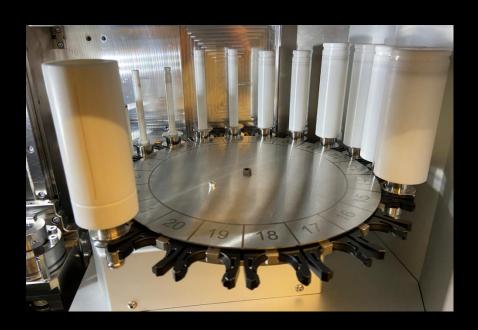

| _ | Please confirm                                                                                                    | - 🗆 |
|---|----------------------------------------------------------------------------------------------------|-----|
|   | Insert or remove the sample holders now!  To start a measurement, please close the door and press ye  Do you want to start a measurement? | :S. |
|   | Yes No Cancel                                                                                                    |     |

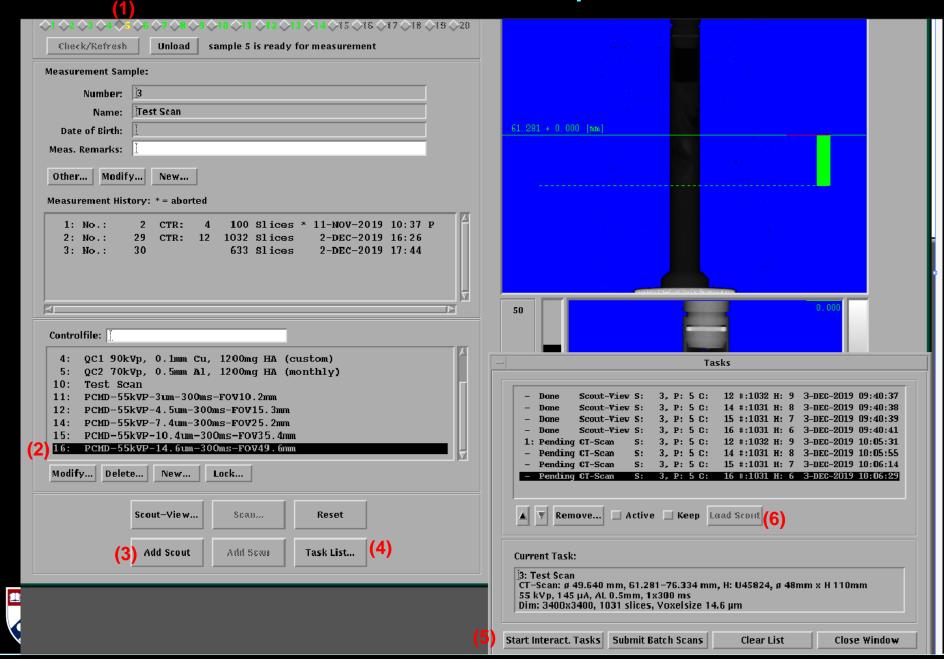

We suggest you do scout view for all tubes first before selecting scanning regions:

1. Select carousel position#

2. Select Controlfile#

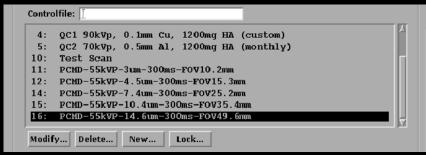

3. Click "Add Scout"

Do NOT click "Scout-View..."

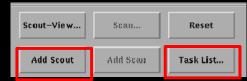

4. All scout tasks are listed in the "Task List..."

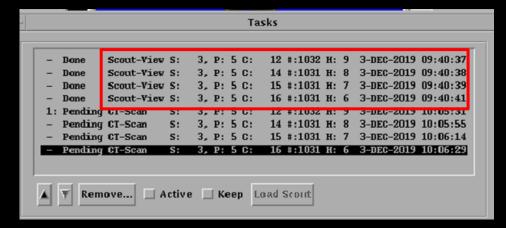

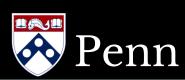

- We suggest you do scout view for all tubes first before selecting scanning region:
  - 5. Repeat steps 1~3 until all tubes are in "Task List...", then click "Start Interact. Tasks"

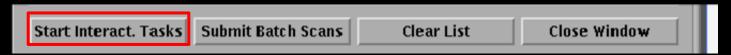

Take a break. Scout view may take ~5 min/tube. (If you have 10 tubes, you can come back in 1 hour)

5. After scout view for all tubes are done, load each scout view ("Load Scout") to select scanning region.

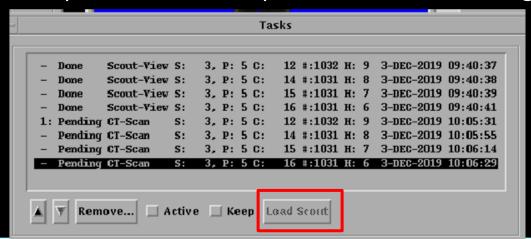

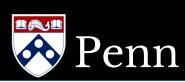

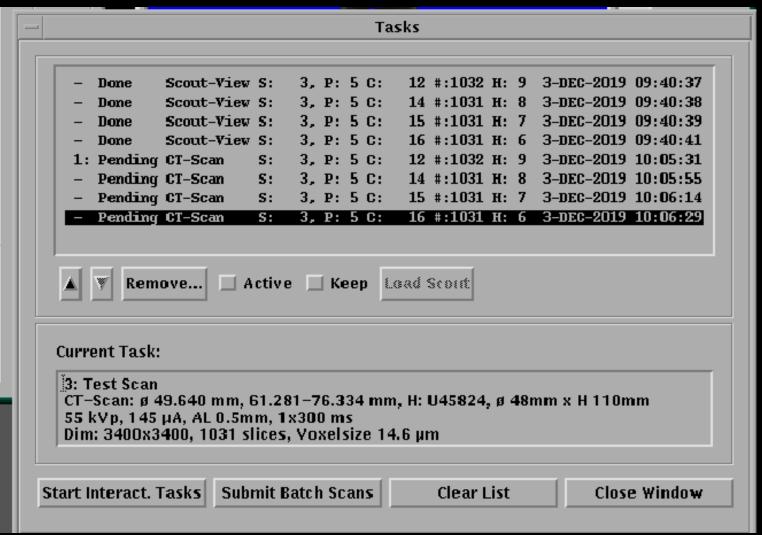

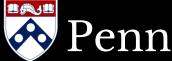

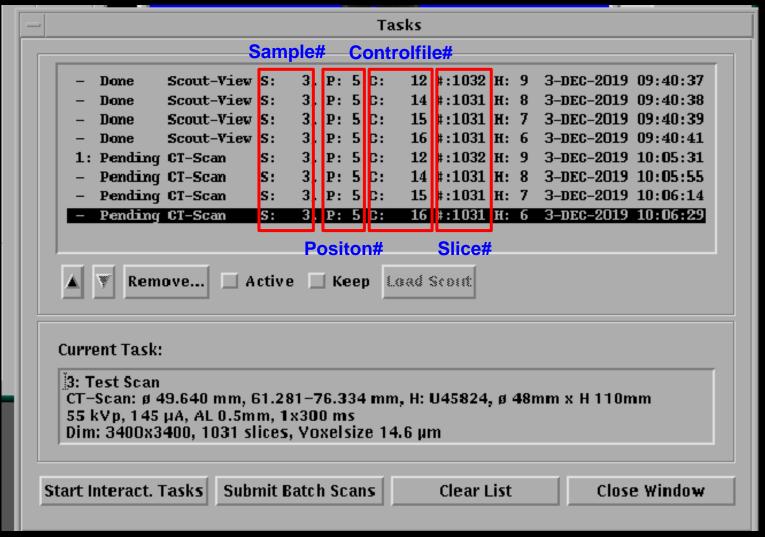

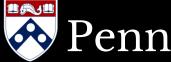

## Room 335A: μCT35 & μCT45

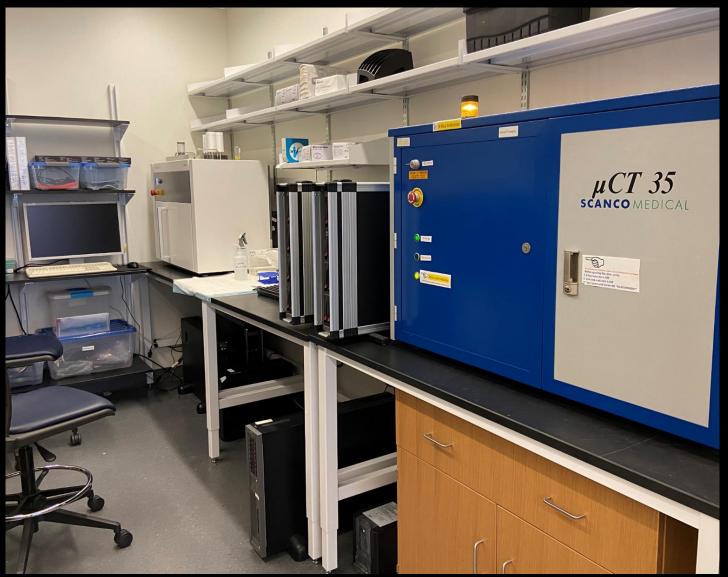

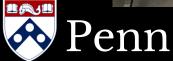

# Room 335A: µCT45

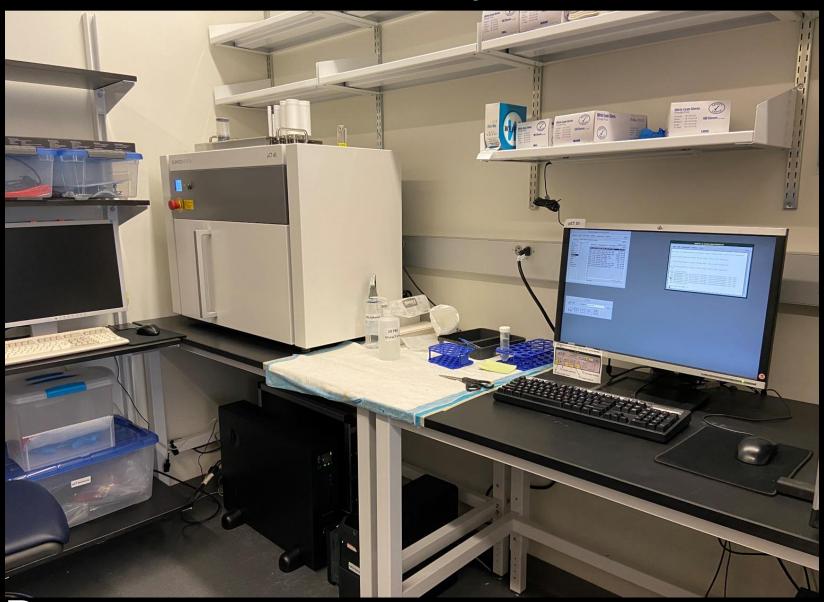

Penn

#### Recent Update: Basic tools are provided

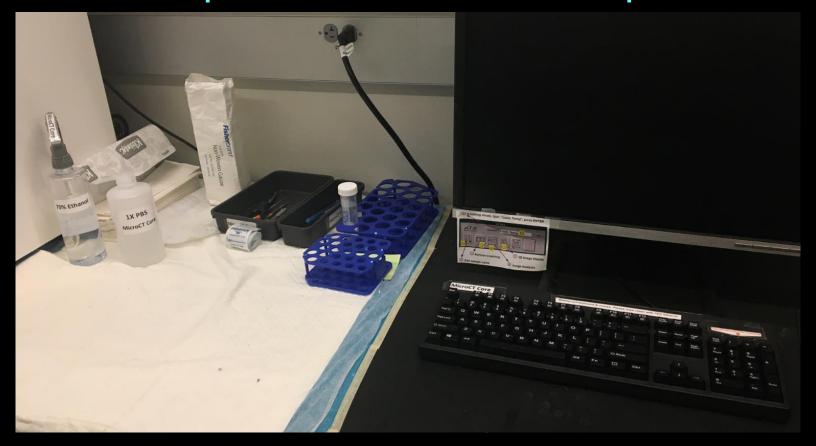

- Basic tools, ethanol, PBS, and markers are provided
- Allowing users to wear gloves on waterproof keyboard
- Please wipe keyboard with 70% ethanol after use

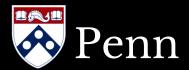

## Room 368C: vivaCT 40

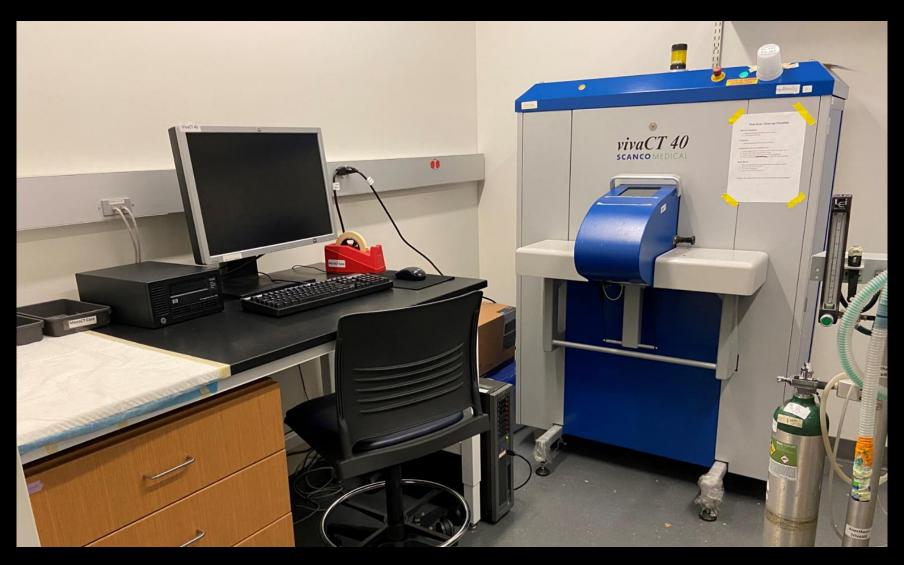

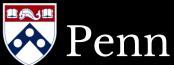

#### Recent Update: Basic tools are provided

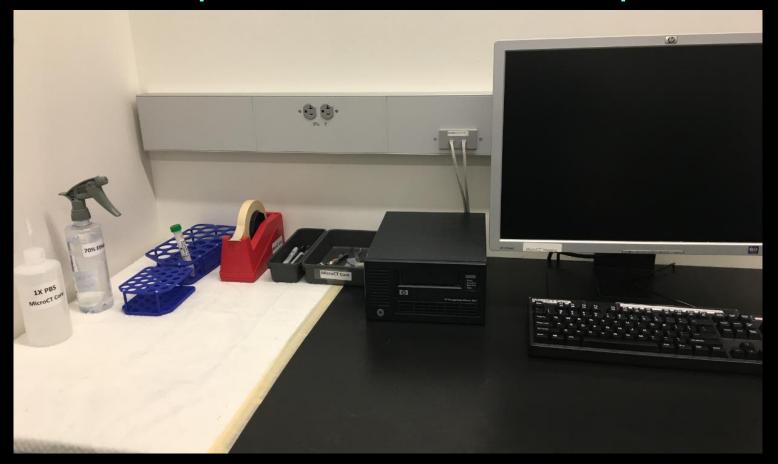

- Basic tools, ethanol, PBS, and markers are provided
- Allowing users to wear gloves on waterproof keyboard
- Please wipe keyboard with 70% ethanol after use

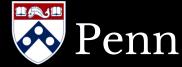

## Room 368B: vivaCT 80

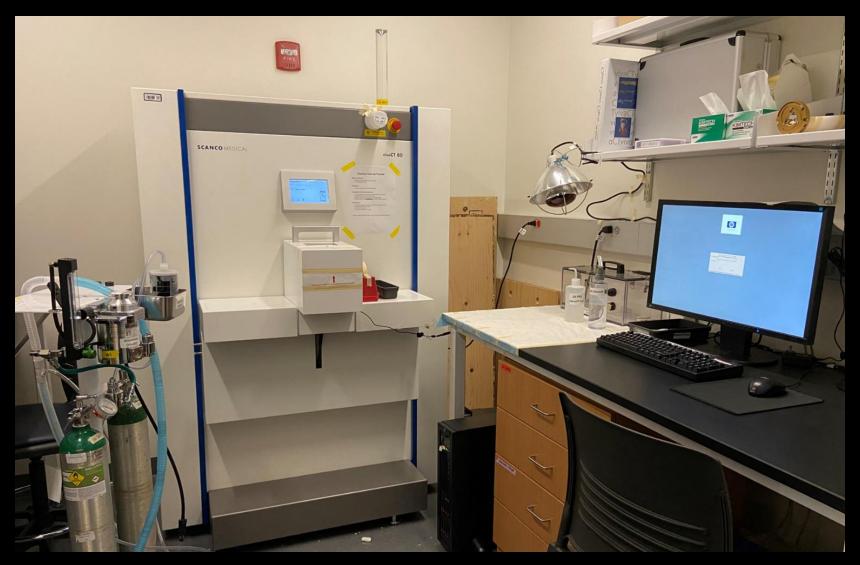

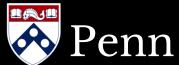

## Room 368B: vivaCT 80

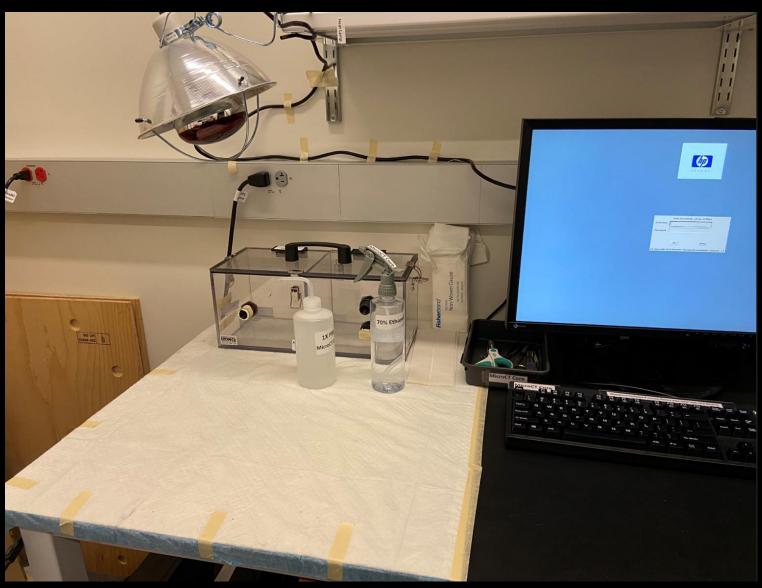

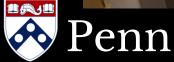

### Room 315: Analysis Computer

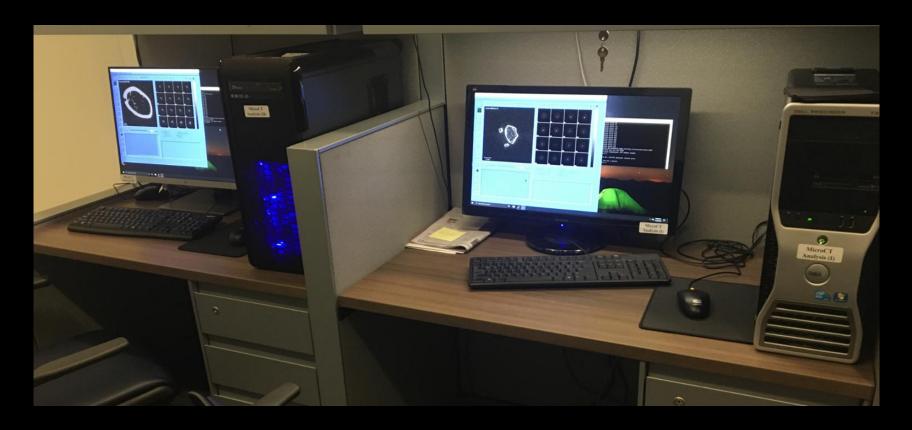

- Before use, restart the computer to avoid previous errors
- For calendar access, send request to pcmd.microct@gmail.com

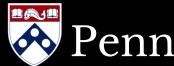

#### Room 315: Analysis Computer

Video tutorial <a href="https://www.youtube.com/watch?v=Fz0KfaLYDKw">https://www.youtube.com/watch?v=Fz0KfaLYDKw</a>
 (You may adjust your preferred video speed in Youtube)

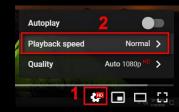

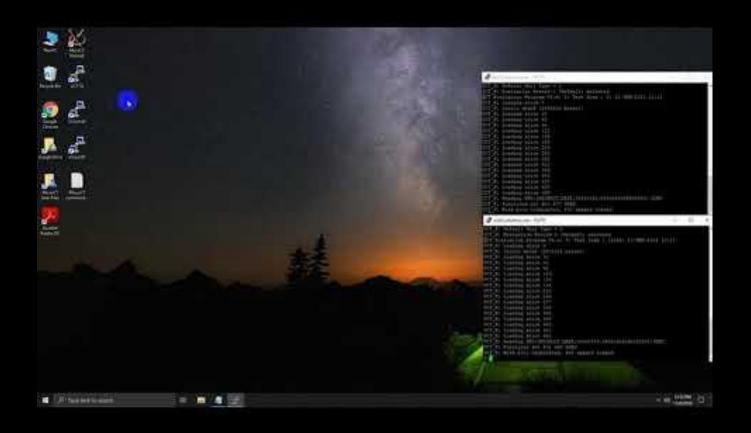

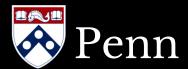

#### Room 315: Analysis Computer

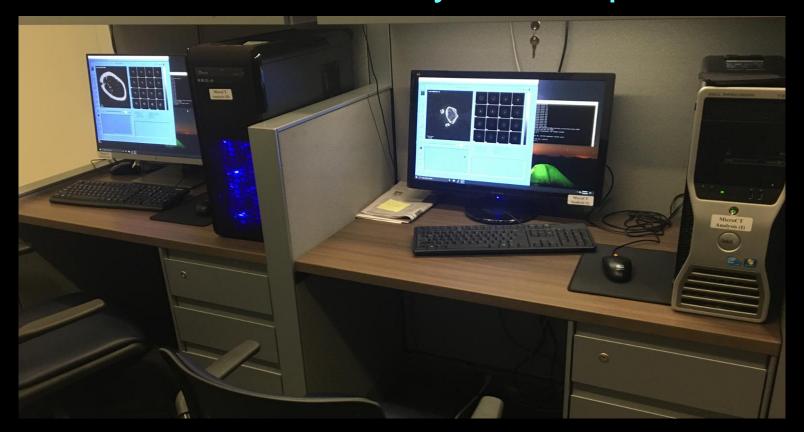

Policy: No hours limit, but <u>30-min "No Show" is NOT allowed</u>.
 Calendars for analysis computers:

MicroCT Analysis (I) - Room 315 MicroCT Analysis (II) - Room 315

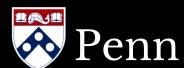

#### Booking Policies for µCT Scanner

Calendars for scanners:

```
MicroCT35 MicroCT45 VivaCT40 VivaCT80
```

- Label your Google event "PI's initial\_PennKey\_scan only\_Phone Number", e.g.: XSL\_yiluz\_scan & analysis\_1234567890
- 30 min "No Scan" is NOT allowed. Adjust your reservation if your plans change!
- No restrictions for off-hours (< 9am or > 5pm) & weekend.
- No restrictions for in vivo (live animal) scanning.
- Currently, no restrictions for vivaCT 80 and µCT 45.
- Scanning user always has priority over "analysis only" user.
- μCT 35 & vivaCT 40:
   4 hours maximum per lab per weekday (<u>9-1pm or 1-5pm</u>)
   Εχεερτίοη: On your scanning day, you can reserve if additional time is

#### Scanning Policies

Sample naming: Starts with Pl's initial + user's initial or first name or pennkey (for billing purposes)

#### Scanning:

- All in vivo µCT scans require IACUC approval
- In the case of error messages, please capture photos of the error message, and send to <u>pcmd.microct@gmail.com</u>
- Any scan extending <u>10 min</u> into other user's period will be stopped by manager

#### After CT scanner use:

- Clean up
- Do NOT turn off the CT scanner
- Do NOT "session out" the system
- Samples will be trashed if left over 2 days after scanning

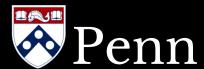

#### Data Storage Policies

- Google Drive auto-share: Requested files will be removed (from Google drive) <u>14 days</u> after sharing
- Image files will be removed from servers to offline tapes within 3 months after scanning.
   (If you are still analyzing samples scanned 3 months ago, please let us know in advance!)
- Retrieving image files from tapes is very time consuming and depends on the availability of both tape drive and server space.

Please request tape file retrieval at least 7 days in advance!

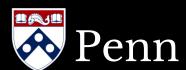

#### microCT Sample Database

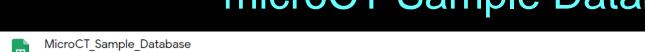

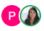

Share

| = | $\nabla$ | _ | 100% | _ | View only - |
|---|----------|---|------|---|-------------|

File Edit View Insert Format Data Tools Add-ons Help

| fx |                 |                             |                  |            |         |          |                                    |          |              |           |                                  |
|----|-----------------|-----------------------------|------------------|------------|---------|----------|------------------------------------|----------|--------------|-----------|----------------------------------|
|    | A               | В                           | С                | D          | E       | F        | G                                  | Н        | I            | J         | К                                |
| 1  | 2019-11-26 16:0 | 3 Last updated by MicroCT35 | MicroCT35        | sorted     | by sca  | n date   | File & Tape Request Form (v201912) |          |              |           |                                  |
| 2  | PI  User        | Sample Name                 | Scan starts      | Scan ends  | Sample# | Measure# | RSQ Size                           | ISQ Size | File Types   | Analyzed? | Controlfile                      |
| 3  | FXL  Fangfang   | Long_Fang_8511              | 2019-11-26 18:07 | 18:32      | 7527    | 18383    |                                    |          |              |           | 109: PCMD-bone-6um-D11.5mm-300ms |
| 4  | FXL  Fangfang   | Long_Fang_8511              | 2019-11-26 17:19 | 18:07      | 7527    | 18382    |                                    |          |              |           | 109: PCMD-bone-6um-D11.5mm-300ms |
| 5  | FXL  Fangfang   | Long_Fang_8533              | 2019-11-26 16:31 | 17:19      | 7526    | 18381    |                                    |          |              |           | 109: PCMD-bone-6um-D11.5mm-300ms |
| 6  | FXL  Fangfang   | Long_Fang_8533              | 2019-11-26 16:06 | 16:31      | 7526    | 18380    |                                    |          |              |           | 109: PCMD-bone-6um-D11.5mm-300ms |
| 7  | FXL  Fangfang   | Long_Fang_8509              | 2019-11-26 15:41 | 16:06      | 7525    | 18379    | OKB                                |          |              |           | 109: PCMD-bone-6um-D11.5mm-300ms |
| 8  | FXL  Fangfang   | Long_Fang_8509              | 2019-11-26 14:52 | 15:40      | 7525    | 18378    | 1.84GB                             | 3.15GB   |              |           | 109: PCMD-bone-6um-D11.5mm-300ms |
| 9  | FXL  Fangfang   | Long_Fang_8534              | 2019-11-26 14:04 | 14:52      | 7524    | 18377    | 1.84GB                             | 3.50GB   |              |           | 109: PCMD-bone-6um-D11.5mm-300ms |
| 10 | FXL  Fangfang   | Long_Fang_8534              | 2019-11-26 13:31 | 13:56      | 7524    | 18376    | 969.72MB                           | 1.79GB   |              |           | 109: PCMD-bone-6um-D11.5mm-300ms |
| 11 | SY  Yang        | sy-ly-r11m20tazoc-3m        | 2019-11-26 8:51  | 9:39       | 7523    | 18375    | 1.81GB                             | 3.46GB   |              |           | 10: Test Scans                   |
| 12 | SY  Yang        | sy-ly-r5m20tazoc-3m         | 2019-11-26 8:03  | 8:51       | 7522    | 18374    | 1.81GB                             | 3.46GB   |              |           | 10: Test Scans                   |
| 13 | SY  Yang        | sy-ly-367r1moc-3m           | 2019-11-26 7:09  | 7:57       | 7521    | 18373    | 1.81GB                             | 3.46GB   |              |           | 10: Test Scans                   |
| 14 | FXL  Chao       | Long lab_chao_7483 N2P      | 2019-11-26 3:39  | 5:10       | 7520    | 18372    | 3.73GB                             | 7.09GB   |              |           | 109: PCMD-bone-6um-D11.5mm-300ms |
| 15 | FXL  Chao       | Long lab_chao_7482 N2p      | 2019-11-26 2:08  | 3:39       | 7519    | 18371    | 3.73GB                             | 7.09GB   |              |           | 109: PCMD-bone-6um-D11.5mm-300ms |
| 16 | FXL  Chao       | Long lab_chao_7477 N2P      | 2019-11-26 0:37  | 2:08       | 7518    | 18370    | 3.73GB                             | 7.09GB   |              |           | 109: PCMD-bone-6um-D11.5mm-300ms |
| 17 | FXL  Chao       | Long lab_chao_7467 N2P      | 2019-11-25 22:59 | 11-26 0:30 | 7517    | 18369    | 3.73GB                             | 7.09GB   |              |           | 109: PCMD-bone-6um-D11.5mm-300ms |
| 18 | FXL  Chao       | Long lab_chao_7599 N2P      | 2019-11-25 21:11 | 22:42      | 7516    | 18368    | 3.73GB                             | 7.09GB   |              |           | 109: PCMD-bone-6um-D11.5mm-300ms |
| 19 | FXL  Chao       | Long lab_chao_7476 N2P      | 2019-11-25 19:40 | 21:11      | 7515    | 18367    | 3.73GB                             | 7.09GB   | AIM,GOBJ,TXT | Analyzed  | 109: PCMD-bone-6um-D11.5mm-300ms |
| 20 | FXL  Chao       | Long lab_chao_7460 N2P      | 2019-11-25 18:08 | 19:39      | 7514    | 18366    | 3.73GB                             | 7.09GB   |              |           | 109: PCMD-bone-6um-D11.5mm-300ms |
| 21 | EVI I Chao      | Long lab chao 7451 N2D      | 2019-11-25 16:27 | 10.00      | 7512    | 19265    | 2 72GB                             | 7.09GB   |              |           | 109: PCMD-hone-6um-D11 5mm-200ms |

E CT35\_By\_date ▼

Viva40\_By\_date ▼

Viva80\_By\_date ▼

CT45 By date -

CT35\_By\_sample

Viva40\_By\_sample ▼

Viva80\_By\_sample •

Sort by scan date

Sort by sample#

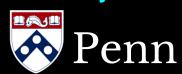

#### Automated File Request

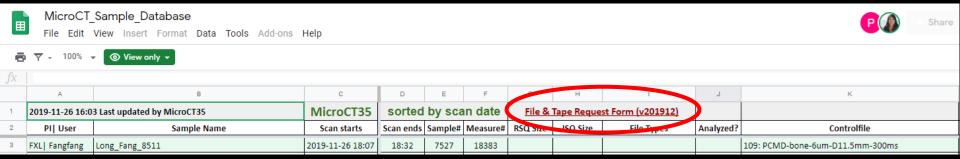

Fill in this file request form, and send to pcmd.microct@gmail.com

| Your Gmail: | meniscus@gn | meniscus@gmail.com |   |         |          |            |  |          |          |            |
|-------------|-------------|--------------------|---|---------|----------|------------|--|----------|----------|------------|
| N           | 1icroCT3    | 5                  |   |         | Vivact4  | 0          |  | Vivact80 |          |            |
| Sample#     | Measure#    | File_Types         |   | Sample# | Measure# | File_Types |  | Sample#  | Measure# | File_Types |
| 7234        | 17817       | DICOM              |   |         |          |            |  |          |          |            |
| 7234        | 17816       | DICOM              |   |         |          |            |  |          |          |            |
| 7234        | 17815       | DICOM              |   |         |          | 17.1       |  |          |          |            |
| 7234        | 17814       | DICOM              |   |         | ple      |            |  |          |          |            |
| 7234        | 17813       | DICOM              |   | -       | 1010     |            |  |          |          |            |
| 7234        | 17812       | DICOM              | _ | 121     | 11       |            |  |          |          |            |
| 7233        | 17811       | DICOM              | 1 | Ko.     |          |            |  |          |          |            |
| 7233        | 17810       | DICOM              |   |         |          |            |  |          |          |            |
| 7233        | 17809       | DICOM              |   |         |          |            |  |          |          |            |
| 7204        | 17726       | DICOM              |   |         |          |            |  |          |          |            |
| 7204        | 17725       | DICOM              |   |         |          |            |  |          |          |            |
| 7204        | 17724       | DICOM              |   |         |          |            |  |          |          |            |
|             |             |                    |   |         |          |            |  |          |          |            |

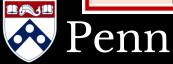

#### Automated File Request

Fill in this file request form, and send to pcmd.microct@gmail.com

| Your Gmail: | meniscus@gn | mail.com, tendo | on@g | gmail.com, r | nuscle@gma | il.com, bone@ | gma | il.com   |          |            | $\neg$ |
|-------------|-------------|-----------------|------|--------------|------------|---------------|-----|----------|----------|------------|--------|
| N           | /licroCT3   | 5               |      |              | Vivact4    | 0             |     | Vivact80 |          |            |        |
| Sample#     | Measure#    | File_Types      |      | Sample#      | Measure#   | File_Types    |     | Sample#  | Measure# | File_Types |        |
|             |             |                 |      |              |            |               |     | 134      | 839      | AIM, TXT   |        |
|             |             |                 |      |              |            |               |     | 134      | 840      | AIM, TXT   |        |
|             |             |                 |      |              |            | 12)           |     | 134      | 841      | AIM, TXT   |        |
|             |             |                 |      |              | 10         | (21           |     | 134      | 842      | AIM, TXT   |        |
|             |             |                 |      | -            | 1010       |               |     | 134      | 843      | AIM, TXT   |        |
|             |             | 1               |      | 1311         | 11         |               |     | 134      | 844      | AIM, TXT   |        |
|             |             |                 | 1    | No           |            |               |     | 134      | 845      | AIM, TXT   |        |
|             |             |                 |      |              |            |               |     | 134      | 846      | AIM, TXT   |        |
|             |             |                 |      |              |            |               |     | 134      | 847      | AIM, TXT   |        |
|             |             |                 |      |              |            |               |     | 135      | 850      | AIM, TXT   |        |
|             |             |                 |      |              |            |               |     | 136      | 851      | AIM, TXT   |        |
|             |             |                 |      |              |            |               |     |          |          |            |        |
|             |             |                 |      |              |            |               |     |          |          |            |        |

After analysis, we suggest you keep a copy of GOBJ and TXT.

Analysis results are in the TXT file with the name "3DRESULTS".

(Open it with Excel, NOT notepad.)

#### Tape Retrieval Request

If your samples have been moved into tapes, please select

"YES (They are in tape)" at cell P2

Send to <u>pcmd.microct@gmail.com</u>

Tape retrieval may take over 1 week!
 (Please send to us as early as possible)

| Are you requesting     |   |
|------------------------|---|
| from tapes?            |   |
| NO (default)           | ₹ |
| NO (default)           |   |
| YES (They are in tape) | T |
|                        | 1 |

|         |          |    |    |         |          |       | from tapes?           |  |  |
|---------|----------|----|----|---------|----------|-------|-----------------------|--|--|
|         | Vivact8  | 30 |    | N       | /licroCT | 45    | YES (They are in tape |  |  |
| Sample# | Measure# |    |    | Sample# | Measure# | 1     |                       |  |  |
| 260     | 940      |    |    |         | 10 13    | ,     |                       |  |  |
| 261     | 939      |    |    | -00     | ue,      | rieva |                       |  |  |
| 262     | 944      |    | ٦. | ami     | - 4      | year  |                       |  |  |
| 263     | 943      |    | -1 |         | Rev      |       |                       |  |  |
| 264     | 942      |    |    | CODE    |          |       |                       |  |  |
| 265     | 947      |    | •  | lar     |          |       |                       |  |  |
| 266     | 946      | FO | •  |         |          |       |                       |  |  |

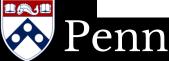

### Automated System for Sample Re-alignment

- Examples:
  - Scanning angle is too far away
  - From transverse to sagittal or coronal plane

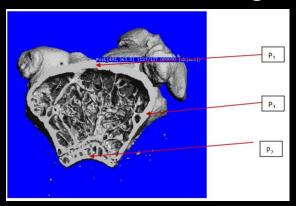

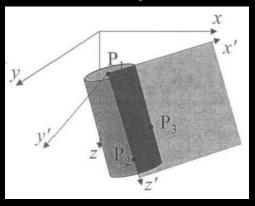

|   | 2. Fill in all yellow and red boxes (4 boxes: B2, A4, B4, C4) |                             |                             |                                              |          |          |  |  |  |  |  |  |  |
|---|---------------------------------------------------------------|-----------------------------|-----------------------------|----------------------------------------------|----------|----------|--|--|--|--|--|--|--|
|   | 3. Fill in this Excel sheet, 1 row for ONLY 1 measure number  |                             |                             |                                              |          |          |  |  |  |  |  |  |  |
|   | 4. Send this Excel sheet to pcmd.microct@gmail.com            |                             |                             |                                              |          |          |  |  |  |  |  |  |  |
| 1 | 4. Send this tater sheet to <u>pania.microcterginali.com</u>  |                             |                             |                                              |          |          |  |  |  |  |  |  |  |
| 2 | 1. Enter your email here: bone@gmail.com                      |                             |                             |                                              |          |          |  |  |  |  |  |  |  |
| 3 | 2. Select machine:                                            | 3. Select rotating options: | 4. Select import options:   |                                              |          |          |  |  |  |  |  |  |  |
| 4 | MicroCT35                                                     | 3 Point Rotation (AlignZ)   | Import with new sample name | Use COMMA btw each number, e.g.: 100,100,100 |          |          |  |  |  |  |  |  |  |
| 5 | Sample#                                                       | Measure#                    | New Sample#                 | P1                                           | P2       | Р3       |  |  |  |  |  |  |  |
| 6 | 1606                                                          | 8335                        | 1608                        | 174,224,0                                    | 173,99,0 | 93,154,0 |  |  |  |  |  |  |  |
| 7 |                                                               |                             |                             |                                              |          |          |  |  |  |  |  |  |  |
| 8 |                                                               |                             |                             |                                              |          |          |  |  |  |  |  |  |  |
| 9 |                                                               |                             |                             |                                              |          |          |  |  |  |  |  |  |  |
| 9 |                                                               |                             |                             |                                              |          |          |  |  |  |  |  |  |  |

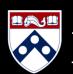

Current status: In development (expected 02/2020)

## Questions?

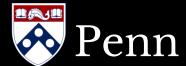